# **openapi-core**

*Release 0.16.5*

**Artur Maciag**

**Jan 18, 2023**

# **CONTENTS**

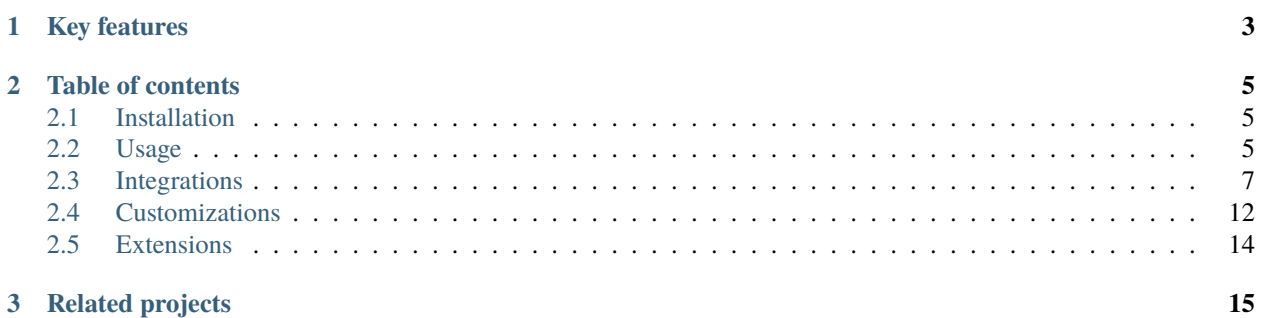

Openapi-core is a Python library that adds client-side and server-side support for the [OpenAPI v3.0](https://github.com/OAI/OpenAPI-Specification/blob/master/versions/3.0.3.md) and [OpenAPI v3.1](https://github.com/OAI/OpenAPI-Specification/blob/main/versions/3.1.0.md) specification.

# **CHAPTER**

# **ONE**

# **KEY FEATURES**

- <span id="page-6-0"></span>• **Validation** of requests and responses
- Schema **casting** and **unmarshalling**
- Media type and parameters **deserialization**
- **Security** providers (API keys, Cookie, Basic and Bearer HTTP authentications)
- Custom **deserializers** and **formats**
- **Integration** with libraries and frameworks

### **CHAPTER**

**TWO**

# **TABLE OF CONTENTS**

# <span id="page-8-1"></span><span id="page-8-0"></span>**2.1 Installation**

Recommended way (via pip):

```
$ pip install openapi-core
```
Alternatively you can download the code and install from the repository:

\$ pip install -e git+https://github.com/p1c2u/openapi-core.git#egg=openapi\_core

# <span id="page-8-2"></span>**2.2 Usage**

Firstly create your specification object. By default, OpenAPI spec version is detected:

```
from json import load
from openapi_core import Spec
with open('openapi.json', 'r') as spec_file:
   spec\_dict = load(spec\_file)spec = Spec.create(spec_dict)
```
### **2.2.1 Request**

Now you can use it to validate against requests

```
from openapi_core import openapi_request_validator
result = openapi_request_validator.validate(spec, request)
# raise errors if request invalid
result.raise_for_errors()
# get list of errors
errors = result.errors
```
and unmarshal request data from validation result

```
# get parameters object with path, query, cookies and headers parameters
validated_params = result.parameters
# or specific location parameters
validated_path_params = result.parameters.path
# get body
validated_body = result.body
# get security data
validated_security = result.security
```
Request object should implement OpenAPI Request protocol (See *[Integrations](#page-10-0)*).

#### **2.2.2 Response**

You can also validate against responses

```
from openapi_core import openapi_response_validator
result = openapi_response_validator.validate(spec, request, response)
# raise errors if response invalid
result.raise_for_errors()
# get list of errors
errors = result.errors
```
and unmarshal response data from validation result

```
# get headers
validated_headers = result.headers
# get data
validated_data = result.data
```
Response object should implement OpenAPI Response protocol (See *[Integrations](#page-10-0)*).

### **2.2.3 Security**

openapi-core supports security for authentication and authorization process. Security data for security schemas are accessible from *security* attribute of *RequestValidationResult* object.

For given security specification:

```
security:
 - BasicAuth: []
  - ApiKeyAuth: []
components:
 securitySchemes:
    BasicAuth:
      type: http
      scheme: basic
```
(continues on next page)

(continued from previous page)

```
ApiKeyAuth:
  type: apiKey
  in: header
  name: X-API-Key
```
you can access your security data the following:

```
result = validator.validate(request)
# get basic auth decoded credentials
result.security['BasicAuth']
# get api key
result.security['ApiKeyAuth']
```
Supported security types:

- http for Basic and Bearer HTTP authentications schemes
- apiKey for API keys and cookie authentication

# <span id="page-10-0"></span>**2.3 Integrations**

#### **2.3.1 Bottle**

See [bottle-openapi-3](https://github.com/cope-systems/bottle-openapi-3) project.

# **2.3.2 Django**

This section describes integration with [Django](https://www.djangoproject.com) web framework. The integration supports Django from version 3.0 and above.

#### **Middleware**

Django can be integrated by middleware. Add DjangoOpenAPIMiddleware to your MIDDLEWARE list and define OPENAPI\_SPEC.

```
# settings.py
from openapi_core import Spec
MIDDLEWARE = [
    # ...
    'openapi_core.contrib.django.middlewares.DjangoOpenAPIMiddleware',
]
OPENAPI_SPEC = Spec.create(spec_dict)
```
After that you have access to validation result object with all validated request data from Django view through request object.

```
from django.views import View
class MyView(View):
    def get(self, req):
        # get parameters object with path, query, cookies and headers parameters
        validated_params = req.openapi.parameters
        # or specific location parameters
        validated_path_params = req.openapi.parameters.path
        # get body
        validated_body = req.openapi.body
        # get security data
        validated_security = req.openapi.security
```
#### **Low level**

You can use DjangoOpenAPIRequest as a Django request factory:

```
from openapi_core import openapi_request_validator
from openapi_core.contrib.django import DjangoOpenAPIRequest
openapi_request = DjangoOpenAPIRequest(django_request)
result = openapi_request_validator.validate(spec, openapi_request)
```
You can use DjangoOpenAPIResponse as a Django response factory:

```
from openapi_core import openapi_response_validator
from openapi_core.contrib.django import DjangoOpenAPIResponse
openapi_response = DjangoOpenAPIResponse(django_response)
result = openapi_response_validator.validate(spec, openapi_request, openapi_response)
```
### **2.3.3 Falcon**

This section describes integration with [Falcon](https://falconframework.org) web framework. The integration supports Falcon from version 3.0 and above.

#### **Middleware**

The Falcon API can be integrated by FalconOpenAPIMiddleware middleware.

```
from openapi_core.contrib.falcon.middlewares import FalconOpenAPIMiddleware
```

```
openapi_middleware = FalconOpenAPIMiddleware.from_spec(spec)
app = falcon.App(middleware=[openapi_middleware])
```
After that you will have access to validation result object with all validated request data from Falcon view through request context.

```
class ThingsResource:
   def on_get(self, req, resp):
       # get parameters object with path, query, cookies and headers parameters
       validated_params = req.context.openapi.parameters
       # or specific location parameters
       validated_path_params = req.context.openapi.parameters.path
       # get body
       validated_body = req.context.openapi.body
       # get security data
       validated_security = req.context.openapi.security
```
#### **Low level**

You can use FalconOpenAPIRequest as a Falcon request factory:

```
from openapi_core import openapi_request_validator
from openapi_core.contrib.falcon import FalconOpenAPIRequest
openapi_request = FalconOpenAPIRequest(falcon_request)
result = openapi_request_validator.validate(spec, openapi_request)
```
You can use FalconOpenAPIResponse as a Falcon response factory:

```
from openapi_core import openapi_response_validator
from openapi_core.contrib.falcon import FalconOpenAPIResponse
openapi_response = FalconOpenAPIResponse(falcon_response)
result = openapi_response_validator.validate(spec, openapi_request, openapi_response)
```
### **2.3.4 Flask**

This section describes integration with [Flask](https://flask.palletsprojects.com) web framework.

#### **Decorator**

Flask views can be integrated by FlaskOpenAPIViewDecorator decorator.

```
from openapi_core.contrib.flask.decorators import FlaskOpenAPIViewDecorator
openapi = FlaskOpenAPIViewDecorator.from_spec(spec)
@app.route('/home')
@openapi
def home():
   pass
```
If you want to decorate class based view you can use the decorators attribute:

class MyView(View): decorators = [openapi]

#### **View**

As an alternative to the decorator-based integration, a Flask method based views can be integrated by inheritance from FlaskOpenAPIView class.

```
from openapi_core.contrib.flask.views import FlaskOpenAPIView
class MyView(FlaskOpenAPIView):
   pass
app.add_url_rule('/home', view_func=MyView.as_view('home', spec))
```
#### **Request parameters**

In Flask, all unmarshalled request data are provided as Flask request object's openapi.parameters attribute

```
from flask.globals import request
@app.route('/browse/<id>/')
@openapi
def home():
   browse_id = request.openapi.parameters.path['id']
   page = request.openapi.parameters.query.get('page', 1)
```
#### **Low level**

You can use FlaskOpenAPIRequest as a Flask request factory:

```
from openapi_core import openapi_request_validator
from openapi_core.contrib.flask import FlaskOpenAPIRequest
openapi_request = FlaskOpenAPIRequest(flask_request)
result = openapi_request_validator.validate(spec, openapi_request)
```
For response factory see *[Werkzeug](#page-15-1)* integration.

### **2.3.5 Pyramid**

See [pyramid\\_openapi3](https://github.com/niteoweb/pyramid_openapi3) project.

#### **2.3.6 Requests**

This section describes integration with [Requests](https://requests.readthedocs.io) library.

#### **Low level**

You can use RequestsOpenAPIRequest as a Requests request factory:

```
from openapi_core import openapi_request_validator
from openapi_core.contrib.requests import RequestsOpenAPIRequest
openapi_request = RequestsOpenAPIRequest(requests_request)
result = openapi_request_validator.validate(spec, openapi_request)
```
You can use RequestsOpenAPIResponse as a Requests response factory:

```
from openapi_core import openapi_response_validator
from openapi_core.contrib.requests import RequestsOpenAPIResponse
openapi_response = RequestsOpenAPIResponse(requests_response)
result = openapi_response_validator.validate(spec, openapi_request, openapi_response)
```
### **2.3.7 Starlette**

This section describes integration with [Starlette](https://www.starlette.io) ASGI framework.

#### **Low level**

You can use StarletteOpenAPIRequest as a Starlette request factory:

```
from openapi_core import openapi_request_validator
from openapi_core.contrib.starlette import StarletteOpenAPIRequest
openapi_request = StarletteOpenAPIRequest(starlette_request)
result = openapi_request_validator.validate(spec, openapi_request)
```
You can use StarletteOpenAPIResponse as a Starlette response factory:

```
from openapi_core import openapi_response_validator
from openapi_core.contrib.starlette import StarletteOpenAPIResponse
openapi_response = StarletteOpenAPIResponse(starlette_response)
result = openapi_response_validator.validate(spec, openapi_request, openapi_response)
```
# **2.3.8 Tornado**

See [tornado-openapi3](https://github.com/correl/tornado-openapi3) project.

# <span id="page-15-1"></span>**2.3.9 Werkzeug**

This section describes integration with [Werkzeug](https://werkzeug.palletsprojects.com) a WSGI web application library.

#### **Low level**

You can use WerkzeugOpenAPIRequest as a Werkzeug request factory:

```
from openapi_core import openapi_request_validator
from openapi_core.contrib.werkzeug import WerkzeugOpenAPIRequest
openapi_request = WerkzeugOpenAPIRequest(werkzeug_request)
result = openapi_request_validator.validate(spec, openapi_request)
```
You can use WerkzeugOpenAPIResponse as a Werkzeug response factory:

```
from openapi_core import openapi_response_validator
from openapi_core.contrib.werkzeug import WerkzeugOpenAPIResponse
openapi_response = WerkzeugOpenAPIResponse(werkzeug_response)
result = openapi_response_validator.validate(spec, openapi_request, openapi_response)
```
# <span id="page-15-0"></span>**2.4 Customizations**

# **2.4.1 Spec validation**

By default, spec dict is validated on spec creation time. Disabling the validator can improve the performance.

```
from openapi_core import Spec
```

```
spec = Spec.create(spec_dict, validator=None)
```
# **2.4.2 Deserializers**

Pass custom defined media type deserializers dictionary with supported mimetypes as a key to *MediaTypeDeserializersFactory* and then pass it to *RequestValidator* or *ResponseValidator* constructor:

```
from openapi_core.deserializing.media_types.factories import␣
˓→MediaTypeDeserializersFactory
from openapi_core.unmarshalling.schemas import oas30_response_schema_unmarshallers_
˓→factory
def protobuf_deserializer(message):
    feature = route_guide_pb2.Feature()
```
(continues on next page)

(continued from previous page)

```
feature.ParseFromString(message)
   return feature
custom_media_type_deserializers = {
    'application/protobuf': protobuf_deserializer,
}
media_type_deserializers_factory = MediaTypeDeserializersFactory(
    custom_deserializers=custom_media_type_deserializers,
\lambdavalidator = ResponseValidator(
   oas30_response_schema_unmarshallers_factory,
   media_type_deserializers_factory=media_type_deserializers_factory,
)
result = validator.validate(spec, request, response)
```
### **2.4.3 Formats**

OpenAPI defines a format keyword that hints at how a value should be interpreted, e.g. a string with the type date should conform to the RFC 3339 date format.

Openapi-core comes with a set of built-in formatters, but it's also possible to add custom formatters in *SchemaUnmarshallersFactory* and pass it to *RequestValidator* or *ResponseValidator*.

Here's how you could add support for a usdate format that handles dates of the form MM/DD/YYYY:

```
from openapi_core.unmarshalling.schemas.factories import SchemaUnmarshallersFactory
from openapi_schema_validator import OAS30Validator
from datetime import datetime
import re
class USDateFormatter:
   def validate(self, value) -> bool:
        return bool(re.match(r"^\d{1,2}/\d{1,2}/\d{4}$", value))
   def format(self, value):
        return datetime.strptime(value, "%m/%d/%y").date
custom_formatters = {'usdate': USDateFormatter(),
}
schema_unmarshallers_factory = SchemaUnmarshallersFactory(
   OAS30Validator,
   custom_formatters=custom_formatters,
   context=UnmarshalContext.RESPONSE,
)
validator = ResponseValidator(schema_unmarshallers_factory)
result = validator.validate(spec, request, response)
```
# <span id="page-17-0"></span>**2.5 Extensions**

# **2.5.1 x-model**

By default, objects are unmarshalled to dictionaries. You can use dynamically created dataclasses.

```
...
components:
 schemas:
    Coordinates:
      x-model: Coordinates
      type: object
      required:
        - lat
        - lon
      properties:
        lat:
          type: number
        lon:
          type: number
```
You can use your own dataclasses, pydantic models or models generated by third party generators (i.e. [datamodel](https://github.com/koxudaxi/datamodel-code-generator)[code-generator\)](https://github.com/koxudaxi/datamodel-code-generator) by providing x-model-path property inside schema definition with location of your class.

```
...
components:
 schemas:
    Coordinates:
      x-model-path: foo.bar.Coordinates
      type: object
      required:
        - lat
        - lon
      properties:
        lat:
          type: number
        lon:
          type: number
```

```
# foo/bar.py
from dataclasses import dataclass
@dataclass
class Coordinates:
    lat: float
    lon: float
```
# **CHAPTER**

# **THREE**

# **RELATED PROJECTS**

#### <span id="page-18-0"></span>• **[openapi-spec-validator](https://github.com/p1c2u/openapi-spec-validator)**

Python library that validates OpenAPI Specs against the OpenAPI 2.0 (aka Swagger) and OpenAPI 3.0.0 specification. The validator aims to check for full compliance with the Specification.

#### • **[openapi-schema-validator](https://github.com/p1c2u/openapi-schema-validator)**

Python library that validates schema against the OpenAPI Schema Specification v3.0 which is an extended subset of the JSON Schema Specification Wright Draft 00.